## Anderson, Cassandra

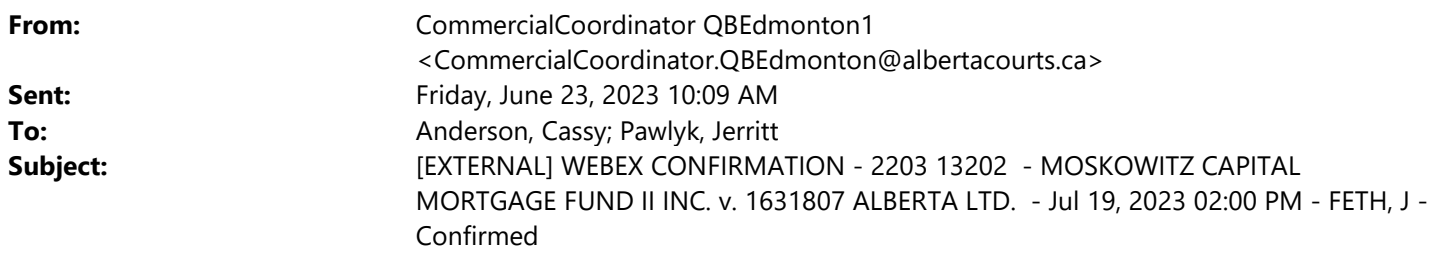

DLA Piper (Canada) LLP ALERT: This is an external email. Do not click links or open attachments unless you recognize the sender's email address and know the content is safe.

Counsel: Please ensure that all relevant parties have received Webex information.

Virtual Courtroom 86 has been assigned for the above noted matter:

## Virtual Courtroom Link:

https://albertacourts.webex.com/meet/virtual.courtroom86

Instructions for Connecting to the Meeting

- 1. Click on the link above or open up Chrome or Firefox and cut and paste it into your browser address bar.
- 2. If you do not have the Cisco Webex application already installed on your device, the site will have a button to install it. Follow installation instructions. Enter your full name and email address when prompted
- 3. Click on the Open Cisco Webex Meeting.
- 4. You will see a preview screen. Click on Join Meeting.

Key considerations for those attending:

- 1. Please connect to the courtroom 15 minutes prior to the start of the hearing.
- 2. Please ensure that your microphone is muted and remains muted for the duration of the proceeding, unless you are speaking. Ensure that you state your name each time you speak.
- 3. If bandwidth becomes an issue, some participants may be asked to turn off their video and participate by audio only.
- 4. Note: Recording or rebroadcasting of the video is prohibited.
- 5. Note: It is highly recommended you use headphones with a microphone or a headset when using Webex. This prevents feedback.

For more information relating to Webex protocols and procedures, please visit: https://www.albertacourts.ca/qb/courtoperations-schedules/webex-remote-hearings-protocol

You can also join the meeting via the "Cisco Webex Meetings" App on your smartphone/tablet or other smart device. You can download this via the App marketplace and join via the link provided above.

Thank you,

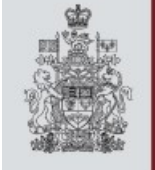

Court of King's<br>Bench of Alberta

Corbyn Burik Commercial Duty Coordinator

E:CommercialCoordinator.QBEdmonton@albertacourts.ca Court of King's Bench of Alberta Edmonton Law Courts